# Логическое проектирование базы данных

## Назначение логического проектирования

- •Логическое проектирование используется для перенесения концептуального проекта на внутреннюю модель выбранной системы управления базой данных (СУБД)
- •Логическое проектирование переводит программнонезависимую концептуальную модель в программнозависимую модель определения подходящих доменов, необходимых таблиц и соответствующих ограничений на доступ к ним.

## Технология логического проектирования

- •Все объекты логической модели (сущности, атрибуты и др.) отображаются на модель с определенной структурой, используемой СУБД. Например, реляционная СУБД – реляционная модель.
- •В процессе логического проектирования должны быть определены права на пользование базой данных: кто будет иметь право использовать таблицы, какие участки таблицы или какие таблицы доступны и каким пользователям. Для этого в реляционной среде необходимо определить соответствующие представления и права доступа.
- •авторизация доступа и др.
- •транзакции
- •представления
- •индексы
- •таблицы

Для реляционной СУБД логическое проектирование включает в себя проектирование следующих элементов:

#### Алгоритм преобразования ER-модели в реляционную базу данных

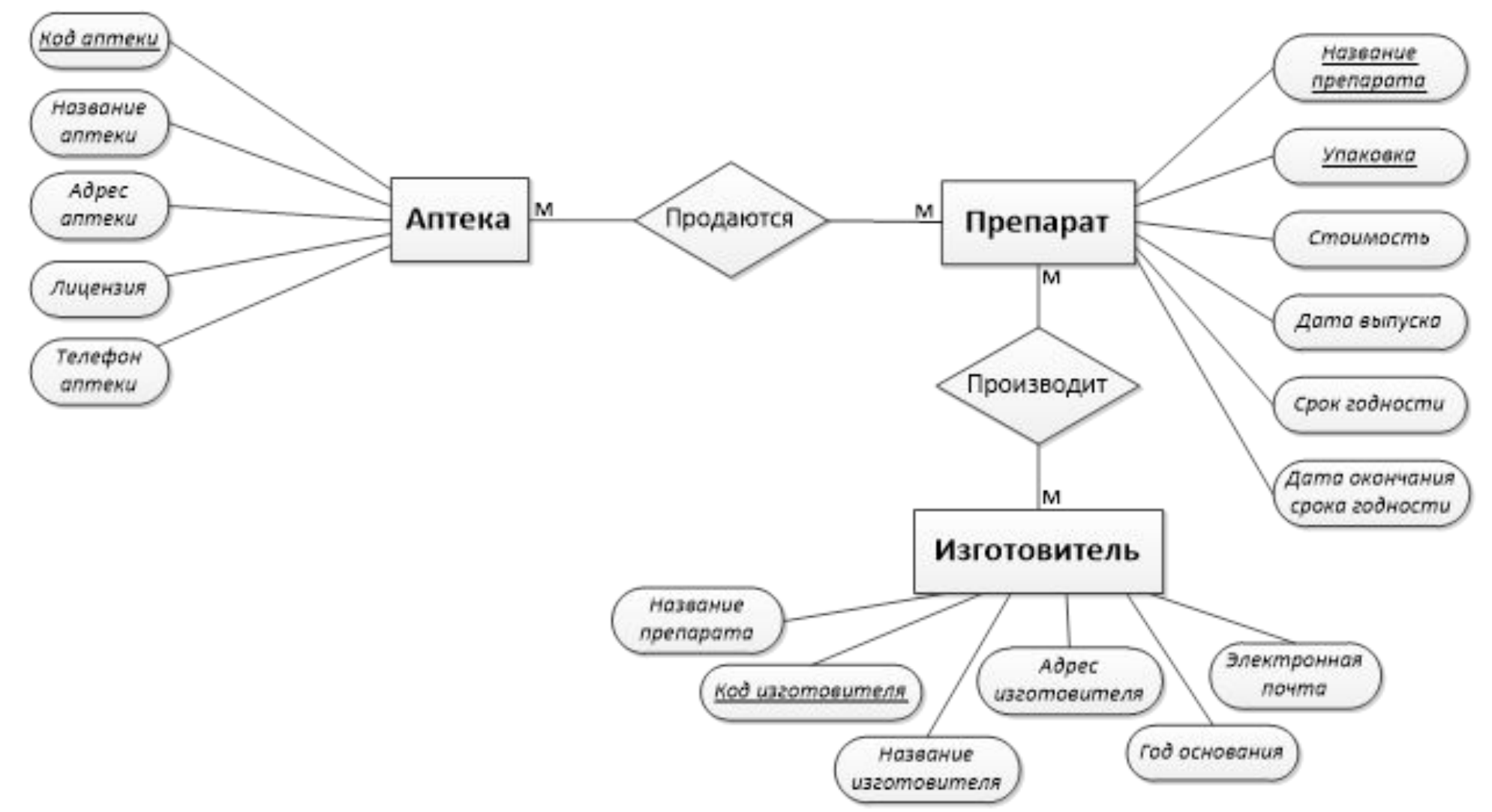

Для каждой «сильной» сущности модели «сущность-связь» создать базовое отношение в соответствии с требованиями:

- каждому простому атрибуту сущности соответствует столбец таблицы;
- ключевой атрибут сущности становится первичным ключом отношения;
- если ключ составной, то для каждой его части создается отдельный столбец, а затем этот набор столбцов объявляется первичным ключом отношения.

Для каждой слабой сущности создается отношение, состоящее из всех простых атрибутов этой сущности и дополнительных столбцов первичных ключей сущностей, от которых зависит ее существование.

Если две сущности участвуют в связи «многие-ко-многим», необходимо создать отношение из ключей двух отношений, представляющих сущности-участники.

Если две сущности участвуют в связи «один-к-одному», то в отношение, представляющее одну из этих сущностей, необходимо включить столбец внешнего ключа. Не следует помещать внешние ключи в оба отношения, так как это создает возможность для записи несогласованных данных.

Если сущность имеет многозначный атрибут, для его представления следует создать отдельное отношение. Один столбец этого отношения будет внешним ключом к отношению, представляющему сущность, а второй будет представлять многозначный атрибут. Первичным ключом будет являться комбинация этих столбцов.